## JAVA-Zusammenfassung OOP1

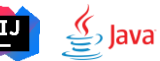

#### **Basiscs**

//Instanzvariablen int  $a = 3$ ; String  $b = "miau";$  $int[]$  array =  $\{1, 2, 3, 6\}$ ; //Array mit Länge init  $double[]$  array2 = new double $[6]$ ; //Methode  $addition(a)$ :

### Methoden

//static da keine Instanz erstellt //& direkter Aufruf aus main() 1 usage public static void addition(int a) { System.out.println( $a + 4$ ); **L** Klassen

## //Doppelrolle: //>Nuterdef. Datentyp //>Erzeugung Objekte

//Basisklasse zur Erzeugung //von Items mit Konstruktor 10 usages 3 inheritors

#### abstract public class Item {

//Beschreibung Nicht veränderbar 8 usages final String description;

//Konstruktor: Erählt description //aus konkreter Instanzierung 3 usages public Item(String description) { this.description = description;  $\mathcal{F}$ //this. für Erstellung konkretes //Objekt aus Instanz 7 usages 3 implementations

public abstract double getPrice(); 2 usages protected String getDescription() {

#### return description:

## Vererbung

 $\mathcal{F}$ 

//Subklasse erbt von Item 2 usages

- 2 usages int amount:
- 2 usages
- double pricePerUnit;

public ProductItem(String description. double pricePerUnit,  $int amount) f$ super(description); this.pricePerUnit = pricePerUnit:  $this$ . amount =  $amount$ :

public class ProductItem extends Item {

//zusätzlich zu den zwei "neuen" //Var. MUSS mit super auf Besch-//reibung aus Basisklasse instan-//ziert werden.

//mit getter können aus anderen //Klassen easy Werte abgerufen //werden. @Override heisst, //methode überschreibt aleiche // Methode in Basisklasse. 7 usages **@Override** public double getPrice() { return pricePerUnit \* amount;  $\mathbf{F}$ 

### //Initialisierung konkretes Objekt ProductItem television4k = new ProductItem ( description: "Samsung 4K". pricePerUnit: 2600.00. amount:  $1$ );

#### Sichtbarkeit von Instanz- Variablen und Methoden

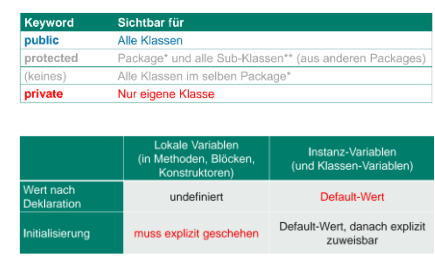

#### Static

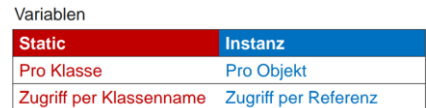

#### Methoden **Static** Instanz Aufruf per Klassenname Aufruf per Referenz **Kein this** this definiert Statische Bindung **Dynamic Dispatch**

### **Interfaces**

//Ähnlich zu Vererbung. //Schnittstellen definieren // eine Sammlung von Methoden-// signaturen, die von einer // Klasse implementiert // werden können. Klasse // mehrere Schnittstellen // implementieren 8 usages 1 implementation public interface Visualization { 1 usage 1 implementation void drawRectangle(int left, in 1 usage 1 implementation void drawCircle(int x, int y, i 1 usage 1 implementation void drawText(int x, int y, Str int[] numbers =  $\{1, 2, 3, 4, 5\}$ ; 1 usage 1 implementation  $void$   $clean()$ ;

#### public class Circle implements Shape {

//Diese Klasse muss nun alle Meth-//oden implentieren, welche im In-//terface vorausgesetzt werden. Collections

//Liste von Elementen, wie Arrau ArravList<String> data =

#### new ArrayList <> ();

data.add("Floyd"); //Neu data.add(index: 3, element: "Queen"); //Neu data.size(); //get Length data.get(2): //get Value at position data.set(3, "HIHI"); //Pos. überschreiben data.remove(index: 3): //Löschen index data.remove( o: "Floyd");//Delete Objektref.

### //Map -> Abbildung Schlüssel Werte  $Map, Double> numbers =$ new HashMan<>(): numbers.put $(1, 2.3)$ : //Neu numbers.get(1): //get Pos where Key numbers.size(): //Anzahl werte numbers.remove(key: 1); //Lösche an Index //Set -> Menge von Elementen, NO Duplikate //Schnell, keine Reihenfolge

Set<String> objects = new HashSet<>(); //0bjektverwaltung wie List

#### Loops

// While loop example  $int i = 1$ ; // Initialize loop System.out.println("While Loop:"); while  $(i \leq 5)$  { // Loop condition System.out.println("Iteration " + i); i++; // Update loop control variable  $\overline{\mathbf{r}}$ 

#### // For loop example

System.out.println("\nFor Loop:"); for (int  $j = 1$ ;  $j \le 5$ ;  $j++)$  { System.out.println("Iteration " + i);  $\mathbf{R}$ 

// Do-while loop example System.out.println("\nDo-While Loop:");  $int k = 1$ ; // Initialize loop control variable  $do<sub>1</sub>$ System.out.println("Iteration " +  $k$ ); k++: // Update loop control variable } while  $(k \le 5)$ ; // Loop condition // Enhanced for loop (for-each loop) example System.out.println("\nEnhanced For Loop:"): for (int num : numbers) {

// Iterate over elements of the array System.out.println("Number: " + num);

#### Stream\_Predikate

#### filter(Predicate)

- Rauspicken gemäss Predicate-Funktionsobjekt/Lambda map(Function)

- Projizieren gemäss Funktionsobjekt/Lambda

### mapToInt/mapToLong/mapToDouble(Function)

- · Projizieren auf int, long, double (primitiver Datentyp) sorted()
- · Sortieren, mit oder ohne Comparator

### $distinct()$

. Unterschiedliche Flemente gemäss equals()

## $limit(long n)$

- Erste n Elemente liefern, danach ignorieren
- $skip(long n)$

#### · Erste n Elemente ignorieren, danach weiterliefern

## Exception Handling

// NullPointerException example  $trv$  { String  $str = null$ .  $int$  length = str.length(); System.out.println(length); } catch (NullPointerException e) { System.out.println(e.getMessage());} // ArithmeticException example  $try f$ int result =  $10 / 0$ ; System.out.println(result); } catch (ArithmeticException e) { System.out.println(e.getMessage());} // Index0ut0fBoundsException example  $try f$  $int[]$  arr = {1, 2, 3}; int element =  $arr[3]$ ; System.out.println(element); } catch (IndexOutOfBoundsException e) { System.out.println(e.getMessage());} class CustomException extends Exception { 1 usage public CustomException(String message) {  $super(message);$ }

public static void main (String[] args) { try { throwCustomException();

} catch (CustomException e) { System.out.println(e.getMessage());}}

1 usage public static void throwCustomException()

throws CustomException { throw new CustomException("Exception");}}

## Streams and Lambdas

- // Lambda: (Parameter) ->
- // {Expression}
- // Using streams to filter
- // and print even numbers

## $numbers.stream()$

.filter(n -> n % 2 == 0)

## .forEach(System.out::println);

- // Using streams to filter
- $//$  and print numbers > 10

## numbers.stream()

.filter $(n \rightarrow n > 10)$ 

## .forEach(System.out::println);

//Angenommen numbers ist Collection //andere Zwischenoperationen

# Vereinfachungsbeispiel

## 1. Einsatz anonymer Klassen

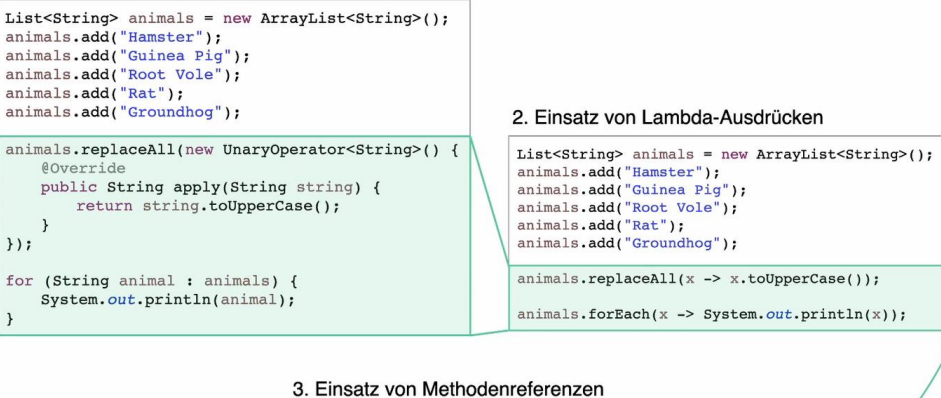

 $\begin{minipage}[c]{0.9\textwidth} \begin{minipage}[c]{0.9\textwidth} \begin{itemize} \begin{itemize} \begin{itemize} \texttt{A} & \texttt{m} & \texttt{m} \\ \texttt{m} & \texttt{m} & \texttt{m} \\ \texttt{m} & \texttt{m} & \texttt{m} \\ \texttt{m} & \texttt{m} & \texttt{m} \\ \texttt{m} & \texttt{m} & \texttt{m} \\ \texttt{m} & \texttt{m} & \texttt{m} \\ \texttt{m} & \texttt{m} & \texttt{m} \\ \texttt{m} & \texttt{m} & \texttt{m} \\ \text$ 

animals.replaceAll(String::toUpperCase);

animals.forEach(System.out::println);

 $\overline{4}$